## **IO Management in Oracle**

**Vijay Kumar Tiwari**

IT Consultant, HCL America Inc, Texas, United States

disk\_asynch\_io

*How to cite this paper:* Vijay Kumar Tiwari "IO Management in Oracle" Published in International Journal of Trend in Scientific Research and Development (ijtsrd), ISSN: 2456-6470, Volume-5 | Issue-1, December 2020, pp.1466-1467, URL: www.ijtsrd.com/papers/ijtsrd38276.pdf

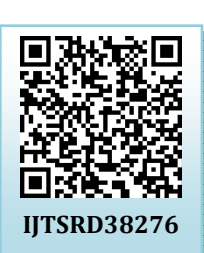

Copyright © 2020 by author (s) and International Journal of Trend in Scientific Research and Development Journal. This is an

Open Access article distributed under the terms of the Creative

Most of the performance tuning issues can be related to I/O in any database. Oracle provides only two main parameters to control I/O behaviour these are filesystemio\_options and

filesystemio\_options alllows you to specify synchronous and asynchronous read/write and direct and indirect read write. By default it is none it means operating systen's default I/O mode is selected which is synchronous read/write and indirect read write that is file system cached read write operations. But since disk\_asynch\_io parameter defaults to true Oracle supports asynchronous read write by default.

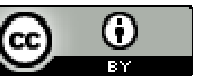

Commons Attribution License (CC BY 4.0) (http://creativecommons.org/licenses/by/4.0)

## **I/O tuning in Oracle Database**

I/O operations in UNIX and Linux systems typically go through the file system cache. Although this doesn't represent a problem in itself, this extra processing does require resources. Bypassing the file system cache reduces CPU requirements, and frees up the file system cache for other non-database file operations. Operations against raw devices automatically bypass the file system cache.

When a synchronous I/O request is submitted to the  $\Box$ operating system, the writing process blocks until the write is complete before continuing processing. With asynchronous I/O, processing continues while the I/O request is submitted and processed. This allows asynchronous I/O to bypass some of the performance one bottlenecks associated with I/O operations. of Trend in

## **Checking your Server for direct I/O**

Methods for configuring the OS will vary depending on the operating system and file system in use. Here are some examples of quick checks that anyone can perform to ensure that you are using direct

 **Linux Operating System** - Linux systems support direct I/O on a per-filehandle basis (which is much more flexible). Also with 10g and beyond, this feature is already working which means that is does not require any patch. For Oracle, the DBA will need to download - Abstract: DIRECT IO SUPPORT OVER NFS. To enable direct I/O

check these settings:

- $\triangleright$  Set the filesystemio options parameter in the parameter file to DIRECTIO ( filesystemio\_options = DIRECTIO)
- If the asynchronous I/O option is in use, the filesystemio\_options parameter in the parameter file should be set to SETALL.

Oracle can take advantage of direct I/O and asynchronous I/O on supported platforms using the FILESYSTEMIO\_OPTIONS parameter, whose possible values are listed below.

- $\triangleright$  ASYNCH Enabled asynchronous I/O where possible.
- $\triangleright$  DIRECTIO- Enabled direct I/O where possible.
- SETALL- Enabled both direct I/O and asynchronous I/O where possible.

Oracle recommends to set parameter filesystemio\_options to value 'setall' but it is not always good practise especially when SGA is small. setting it to setall lets your Oracle **Researd** DB perform I/O operations without going to file system cache and it saves overhead of double caching but if SGA is smaller and DB host machine has large free memory then it is not good to set this parameter to value setall. In this case you should increase DB\_CACHE\_SIZE and only then set filesystemio\_options to setall.

> Five years ago I was setting up Oracle database to handle large I/O of new Dataware house project. I set filesystemio\_options to setall. This speeded up load operations aproximately by 5% whose caching in file system was not useful as these were insert statements and not repeated. At the same time increased SGA to quite high to cache I/O as much as possible so that repetitive select queries can benefit from SGA as in this case when filesystemio\_options was set to setall then file system cache was not available.

> So summary is be prudent when setting filesystemio\_options to setall to enable direct read/write and asynchronous operations.

> Other parameters to affect write (as well as read) is dbwriter\_processes. When asynchronous I/O operations are slower in operating system in comparison to synchronous I/O then turn off asynchronous I/O by setting disk\_asynch\_io to false and set multiple db writer processes by increasing dbwriter\_processes values from 1 to 2,3 or 4 suitable value to your system. Alternate is incrase dbwr\_io\_slaves from 0 to 2,3,4 suitable value.

NONE - Disabled both direct I/O and asynchronous I/O.

You would be keen to disable asynchronous I/O when you see high average\_wait on event db\_file\_parallel\_wait. Other reason for turning it off will be synchronous I/O is more reliable.

SQL> select event, average\_wait from v\$system\_event where event like 'db file parallel write';

This is not a very good ASYNCH I/O. Try Synchronous I/O Note 1: Asynchronous I/O operations are more prone to block corruptions than synchronous operations so many DBAs disable it and follow practice as mentioned in above paragraph. So if you do not have standby databases and oracle 11g then which automatically recovers corrupted block on primary then you would not want asynchronous  $I/0$ 

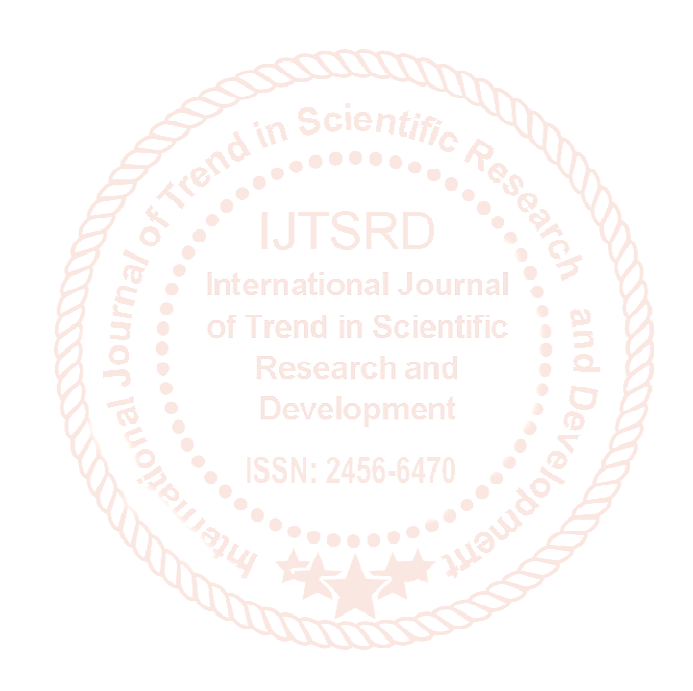